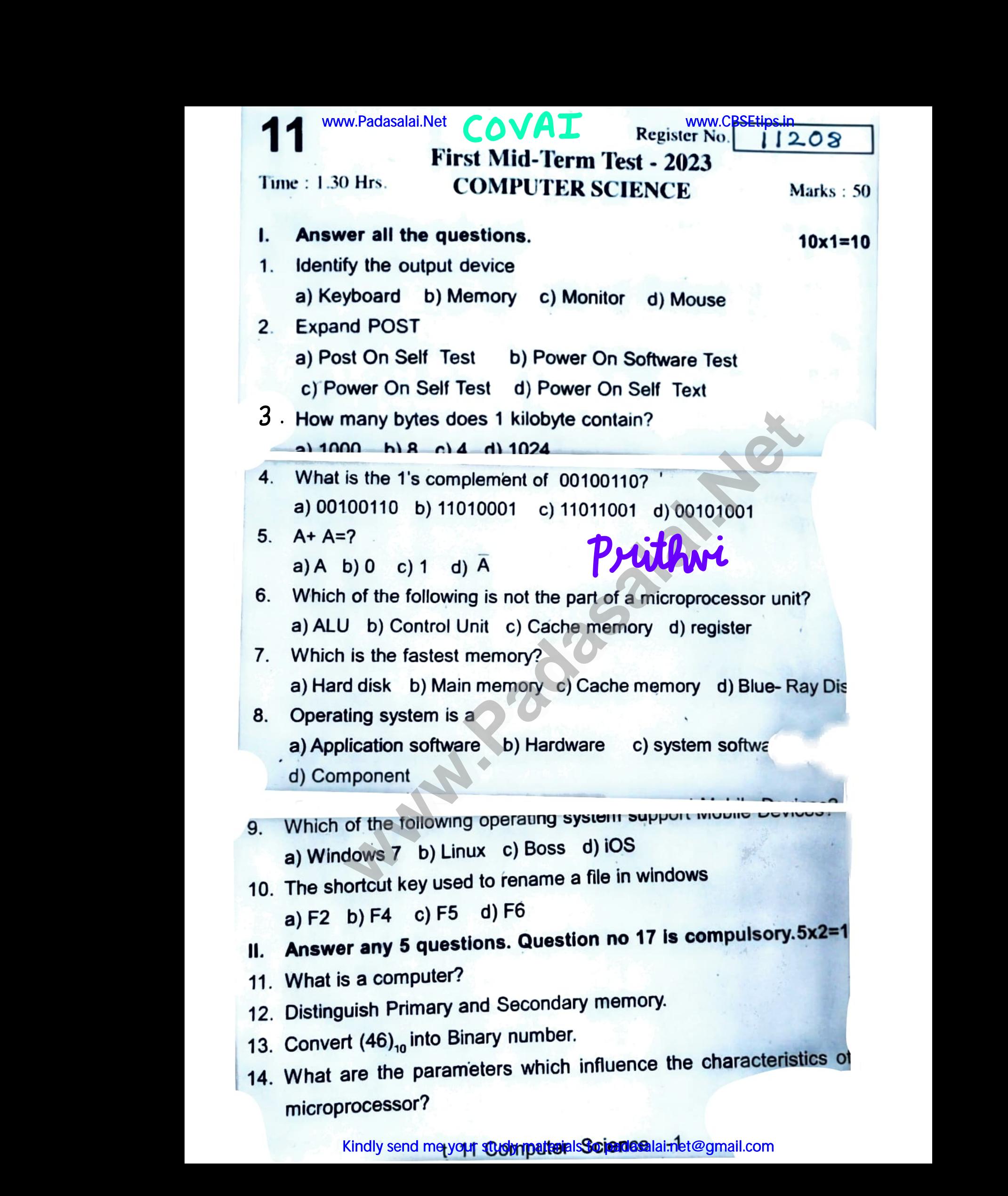

Kindly send me yo<mark>ur study matterals Science</mark>alai.net@gmail.com

- 15. What is;nqulti -user operating system? Give example. 15. What is<br>16. Differen<br>17. Draw th multi –user operating system? G<br>The Save and Save As option.<br>The truth table for XOR gate. www.padasalai.<br>Netika ilmuwa.<br>Netika ilmuwa. 15. What<br>16. Differe<br>17. Draw t www.padasalai.<br>Networks<br>Networks
	- 16. Differentiate Save and Save As option.
	- 17. Draw the truth table for XOR gate.
	- III. Answer any 5 questions. Question no 24 is compulsory.5x3=15
	-
- 19. Write the significant features of monitor. 18. What is<br>19. Write th<br>20. Write th<br>21. Write d in input device? Give two examp<br>significant features of monitor.<br>De Morgan's Law.<br>wn the classifications of micro 18. What i<br>19. Write t<br>20. Write t
	- 20. Write the De Morgan's Law.
- 1. Write down the classifications of microprocessors based on th instruction set. www.padasalai.net<br>www.padasalai.net<br>www.padasalai.net
- 22. List out the key features of operating system. 22. List out<br>23. Write th<br>4. Convert 22. List ou<br>23. Write t<br>4. Conver
	- 23. Write the tWO ways to create a new folder.
- 4. Convert (150)<sub>10</sub> into Binary, then convert that Binary number to octa we key features of operating system.<br>two ways to create a new folder.<br>150)<sub>10</sub> into Binary, then convert that Binary number to octa

IV. Answer all the questions.

25. a.Explain the basic components of a computer with a neat diagra

## (OR)

n

3X5=

- b. Convert  $(98.46)_{10}$  to Binary.
- 25. a. Explain the basic components of a computer with a neat diagra<br>
(OR)<br>
26. a. Explain the fundamental gates with expression and truth table (OR) **Example 12 and Set of Monder School Control**<br>
De Morgan's Law.<br>
In the classifications of microprocessors baset.<br>
By features of operating system.<br>
Wo ways to create a new folder.<br>
50)<sub>10</sub> into Binary, then convert that B 25. a.Explair<br>b. Conve<br>26. a. Explai 25. a.Expla<br>b. Conv<br>26. a. Expla
	- b. Explain the types of ROM.
- 27. a.Explain the process management algorithms in Operating Sys b. Explain<br>27. a.Explain the types of ROM.<br>
the process management algorithms in Operating Sys.<br>
(OR) b. Expla<br>27. a.Expla

## (OR)

b. Explain the versions of windows Operating System.